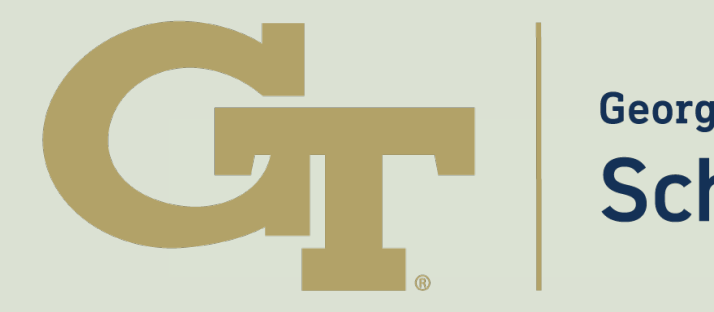

**Georgia Tech College of Computing School of Computer Science** 

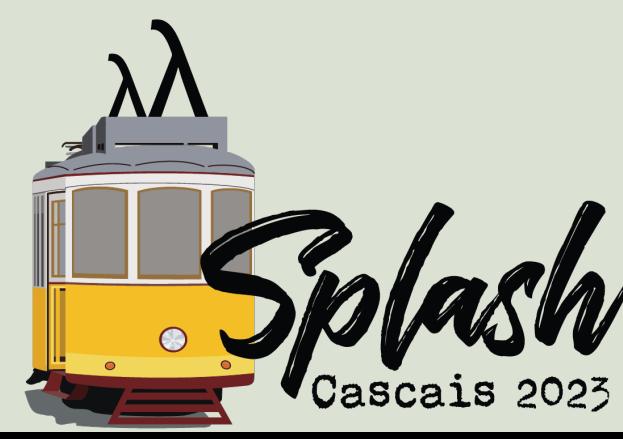

## **Introduction and Motivation**

- In HPC environments, sharing of resources can badly affect performance if done wrong.
- No sharing leads to poor resource utilization of the systems and long queue wait times for users.
- State of the art resource managers in HPC environments currently estimate workload using three ways:
	- Application Profiling
	- History-based mechanism
	- Application Domain Knowledge
- These approaches are agnostic to the fact that workloads are input-
- dependant, and can fluctuate at different program phases. • Current scheduling decisions suffer from detection and reaction lag, an
- application phase is already over by the time resources are allocated for it.

# Girish Mururu\*, Sharjeel Khan\*, Bodhisatwa Chatterjee\*, Chao Chen, Chris Porter, Ada Gavrilovska, Santosh Pande (\* contributed equally to the paper) **Beacons: An End-to-End Compiler Framework for Predicting and Utilizing Dynamic Loop Characteristics**

School of Computer Science, Georgia Institute of Technology

OOPSLA' 23, October 25-27, 2023 (Cascais, Portugal)

## **Conclusion**

• Our compiler analysis and machine learning techniques can accurately predict the loop trip count (average accuracy of **79.9%**), the loop timing (average accuracy of **79.13%**), and the loop memory footprint (average

- **error of 3%**)
- 
- 

• The Beacon scheduler shows an average throughput gain of **2.62x** over a reactive scheduler called Merlin, and a gain of **1.9x** over widely used Completely Fair Scheduler on 51 diverse benchmarks.

• Our framework based on dynamic loop characteristics can efficiently manage system resources to schedule processes in a HPC environment.

## **Beacon Compilation Component**

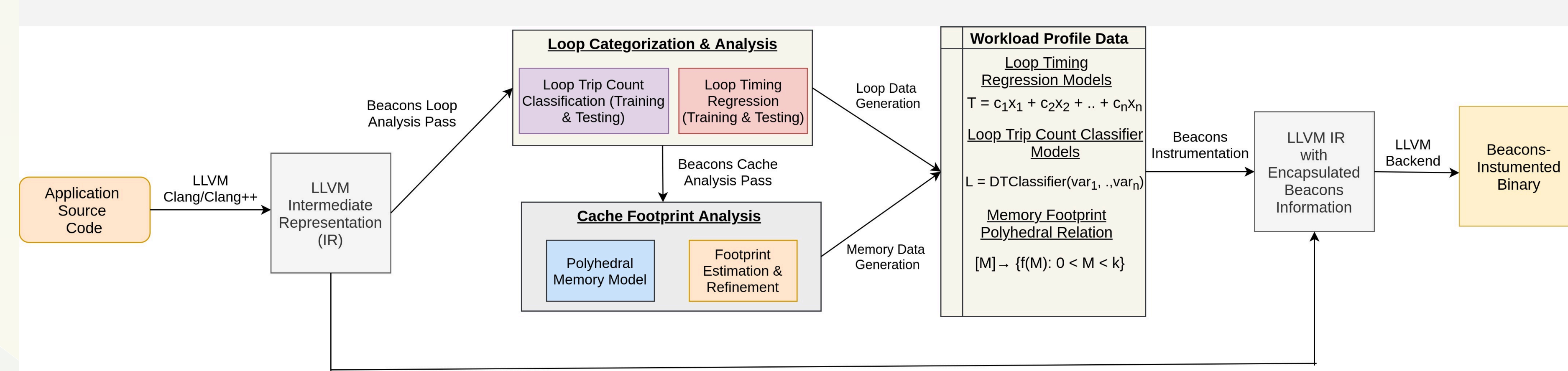

### Loop Categorization Analysis

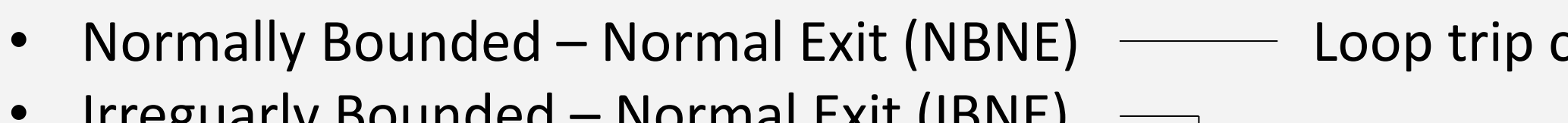

- Scheduler optimizes the sharing of the Last-Level Cache (LLC) among scheduled processes by changing between the two modes
- Reuse Mode:
- Irreguarly Bounded Normal Exit (IBNE) • Normally Bounded – Mult Exit (NBME)  $\longrightarrow$  Need to estimate trip count
- Irreguarly Bounded Multi Exit (IBNE)

### Loop Trip Count Estimation

- Compiler pass will backslice critical variables for loop termination to the pre-header of the loop
- The set of its backsliced critical variables will serve as the feature-set while the trip count will be the output label in the decision tree training that gets inserted into the code
- When the number of training points are few, the trip count is the average plus one standard deviation.

### Loop Timing Estimation

- Loop-nest timing is a function of the trip-counts of each loop in the loop nest.
- Any loop nest *L* with n inner-nested loops with individual trip-counts  $\{N_1, N_2,...,N_n\}$  can be written as:
	- $T_{L}$ = $c_{0}$ + $c_{1}x_{1}$ + …+cnxn where xi= $\prod_{k=1}^{i}N_{k}$
- The constants are generated through regression on training runs.

### Loop Memory Footprint Estimation

- Polyhedral memory analysis gives an estimate of the loop memory footprint in the form of a mapping expression:  $[X] \rightarrow \{Mf(X): 0 < X < k\}$ , where X is the trip count of the loop nest.
- In non-affine loops or unanalyzable loops, we use the predicted trip count as the input for the closed-form formulae.

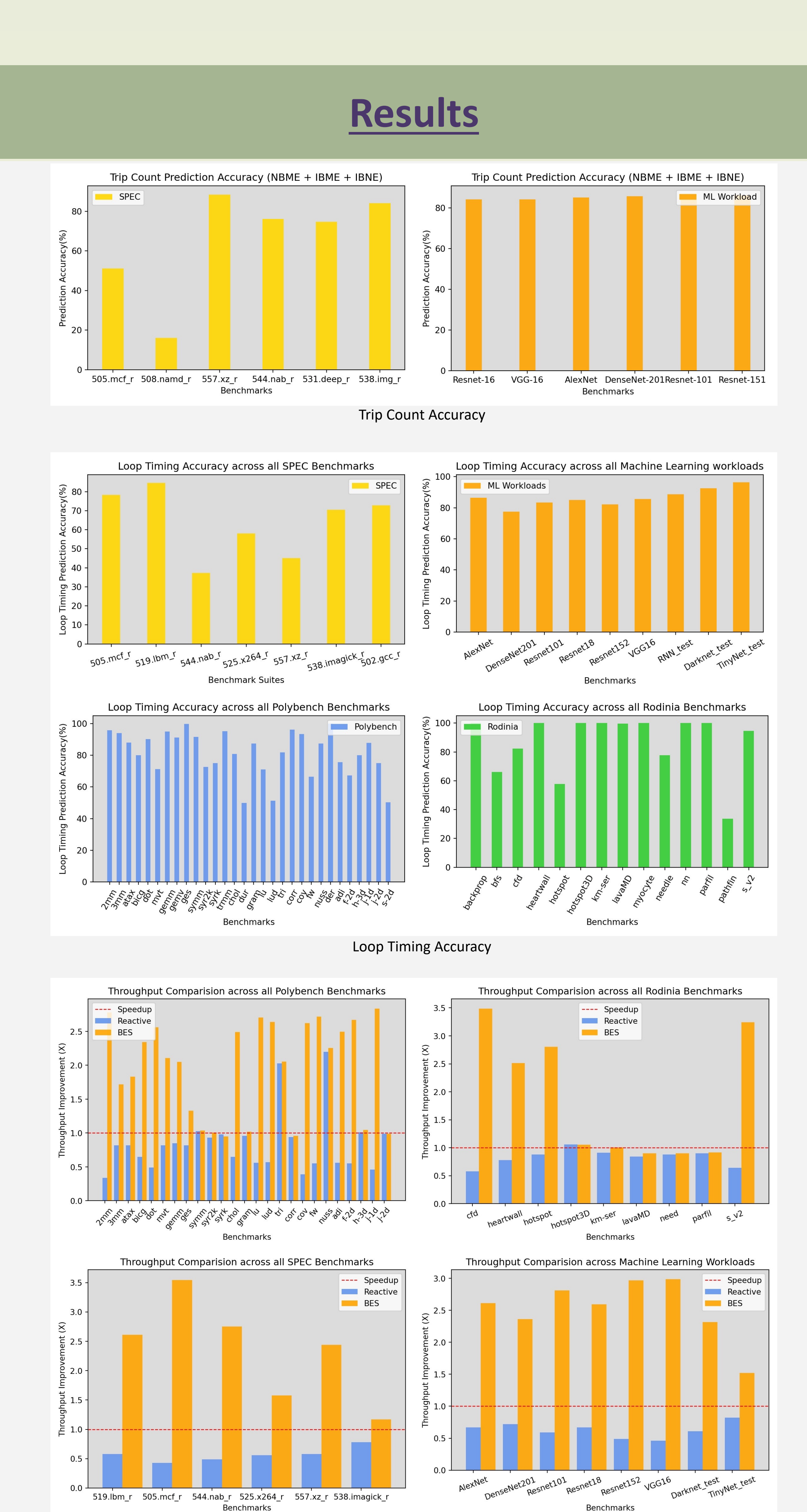

- The sharing of resources requires the scheduler to determine dynamic cache interference between co-executing applications.
	- Memory (Cache) footprint
	- Duration of execution overlap
- These resources are determined by dynamic trip counts of loop.
- 55% loops are irregular or unanalyzable for trip counts (e.g. while loops, multi-exit, etc).
- Dynamic trip counts can be estimated through an ML-based model.

### Loop Reuse Behavior Estimation

- Compiler pass detects the static reuse distance (SRD), number of possible instructions between two accesses of the same memory location.
- Loops with high SRD are reuse loops meaning the memory entry must wait in the cache over the duration of entire loop before being reused
- Loops with small or constant SRD are streaming loops meaning the memory entry must wait in the cache over for a few (constant) iterations of the loop so it will most likely not be evicted.

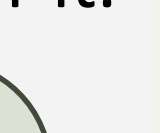

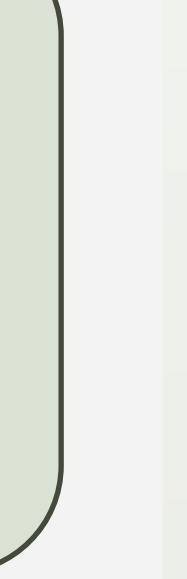

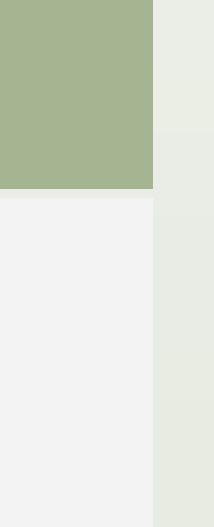

count taken from loop bound

## **Beacon Scheduler**

- A reuse beacon for a loop will lead to a check if all current processes fit in the cache. If not, the process will be put in waiting queue until a spots opens for it.
- A streaming beacon for a loop is suspended until no more reuse processes are active.
- When no more reuse processes or 90% of processes are streaming, we switch to streaming mode.
- Streaming Mode:
	- Streaming Mode executes as many streaming processes without exceeding memory bandwidth
	- When we have many reuse processes in the waiting, we switch back to reuse mode.

*We present Beacons Framework, an end-to-end compiler and scheduling framework, that estimates dynamic loop characteristics, encapsulates them in compiler-instrumented beacons in an application, and broadcasts them during application runtime, for proactive workload scheduling*

Beacons Compilation Component workflow for efficient workload scheduling.

Throughput Comparison of BES and Merlin normalized against CFS

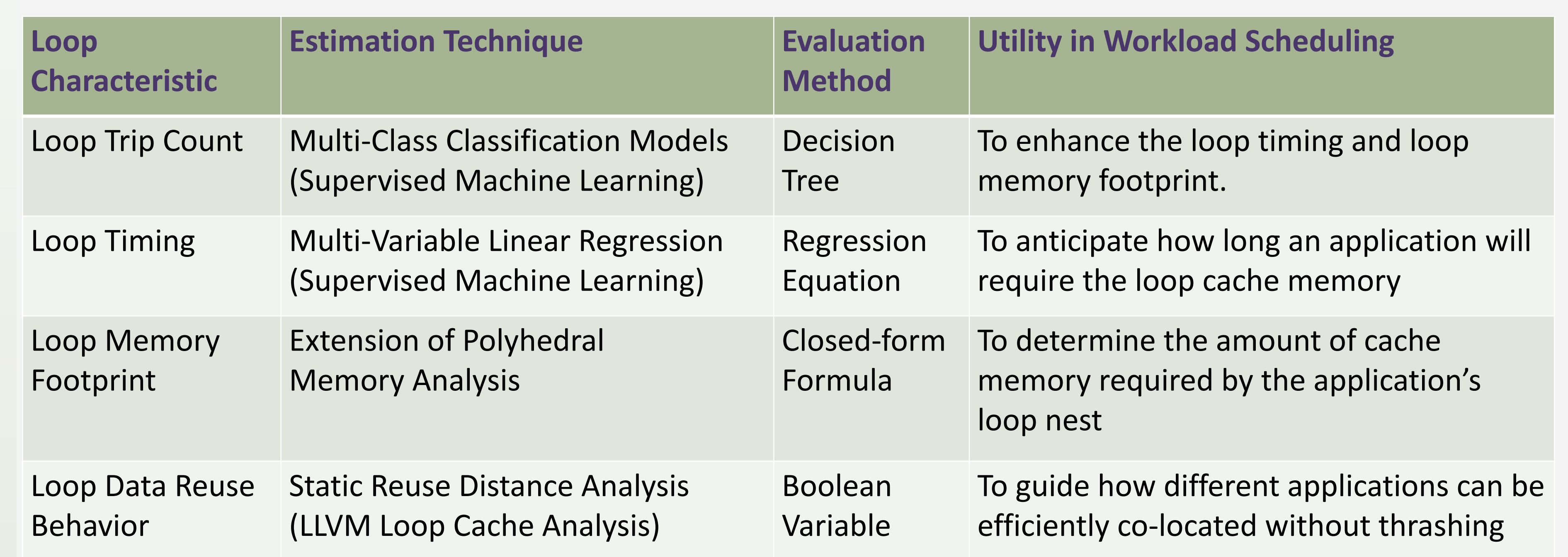

## **Dynamic Trip Counts of Loops**

Example: // Model is hoisted here and evaluated at runtime While (p1) { // Take backward slice of vars in p1 …

if (p2) break; // Take backward slice of vars in p2

}